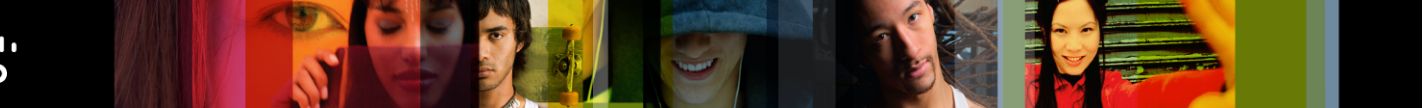

Cisco | Networking Academy Mind Wide Open<sup>"</sup>

# Release Notes CCNA Exploration: Routing Protocols and Concepts – Release 4.0(2)

# **Purpose**

Release 4.0(2) of Routing Protocols and Concepts is the second maintenance release of the second course in the CCNA Exploration curriculum. These notes provide detailed information about this release, including curriculum content, known issues, updates and fixes, and support information.

### **Release Content**

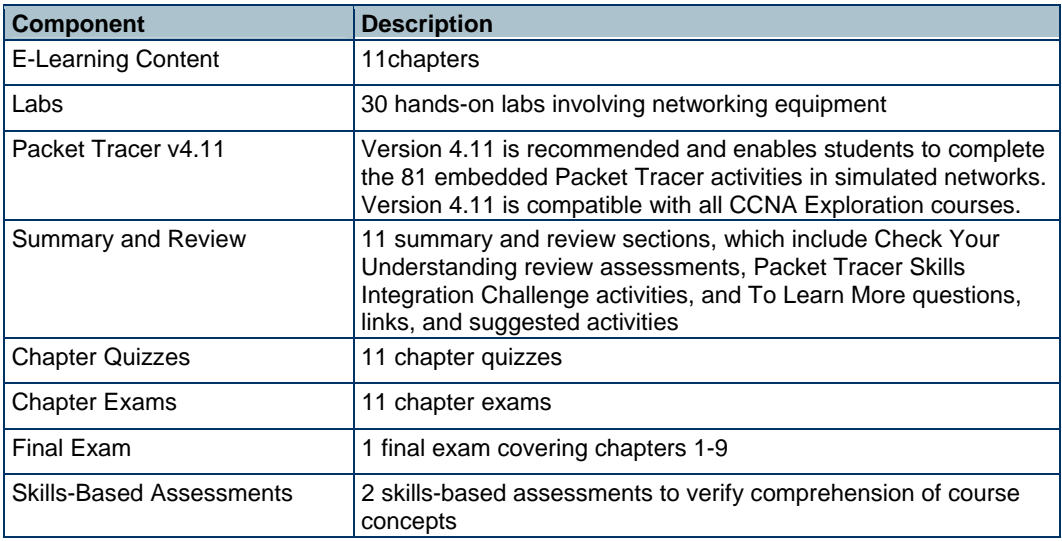

### **Known Issues and Caveats**

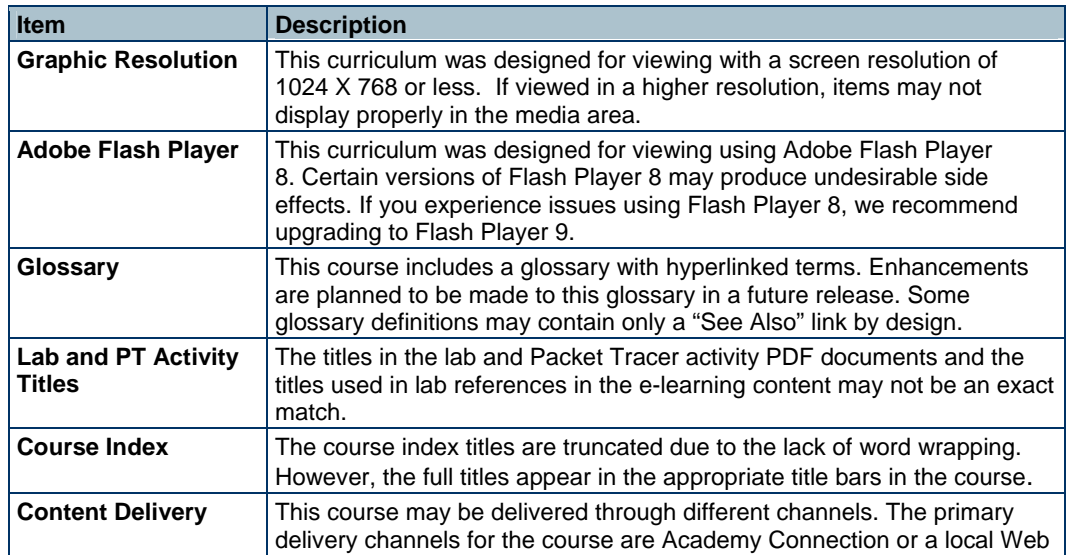

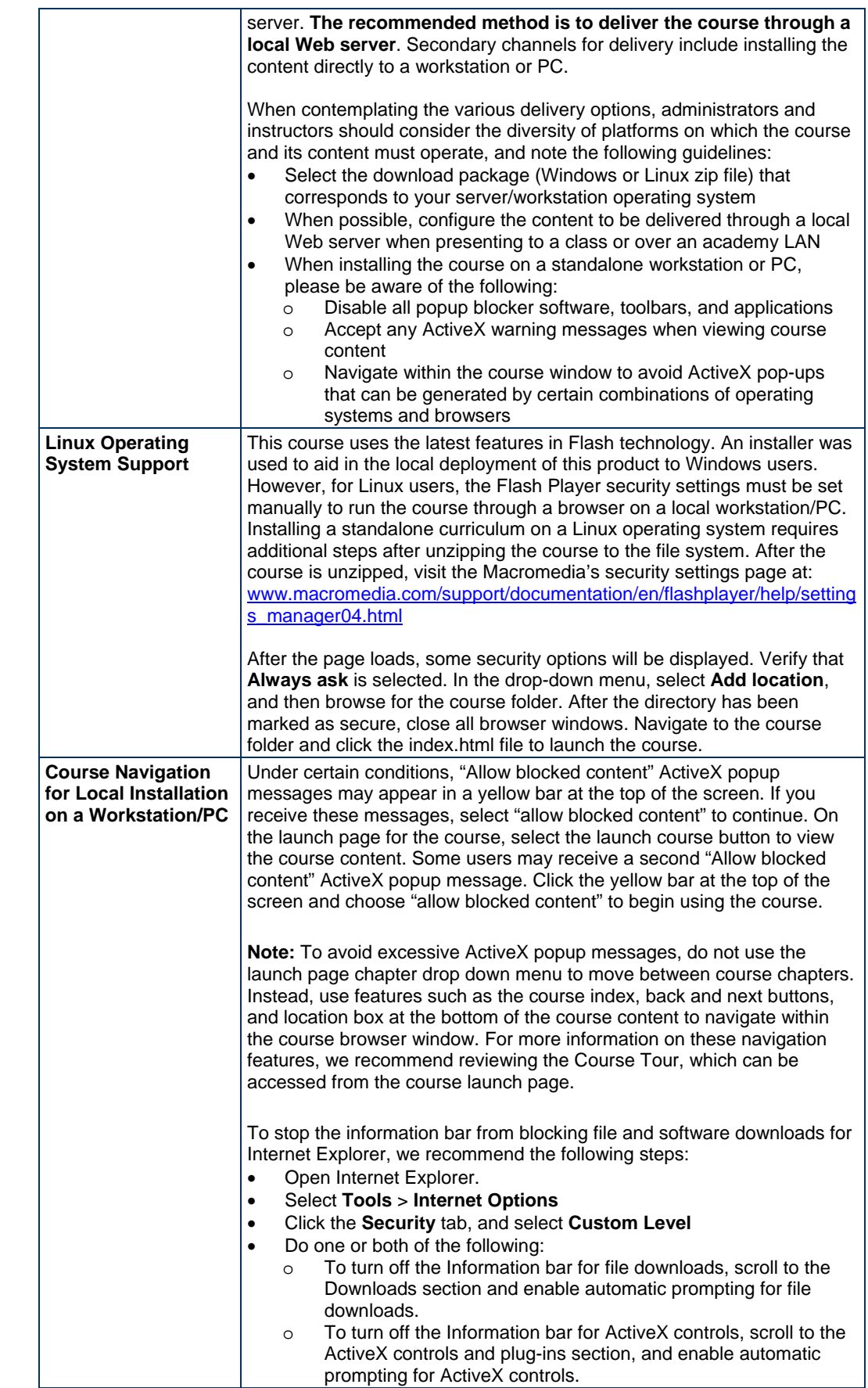

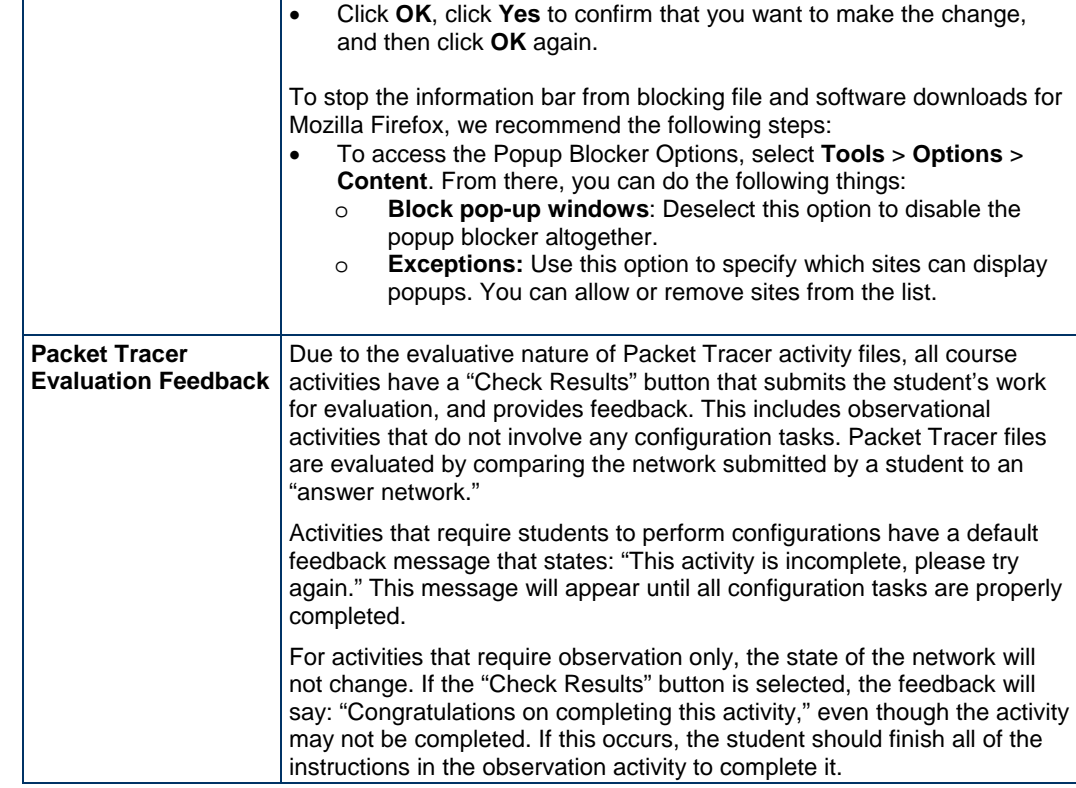

## **Updates and Fixes**

This maintenance release includes the following fixes that address issues reported to the Global Support Desk:

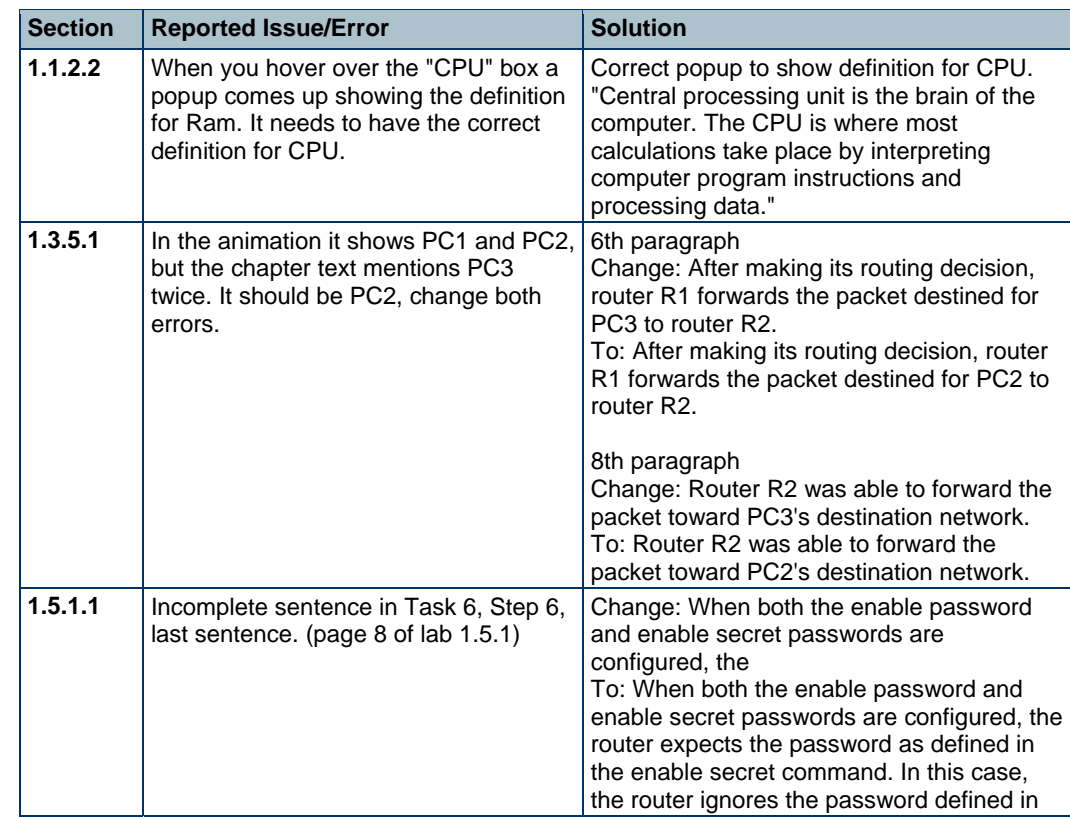

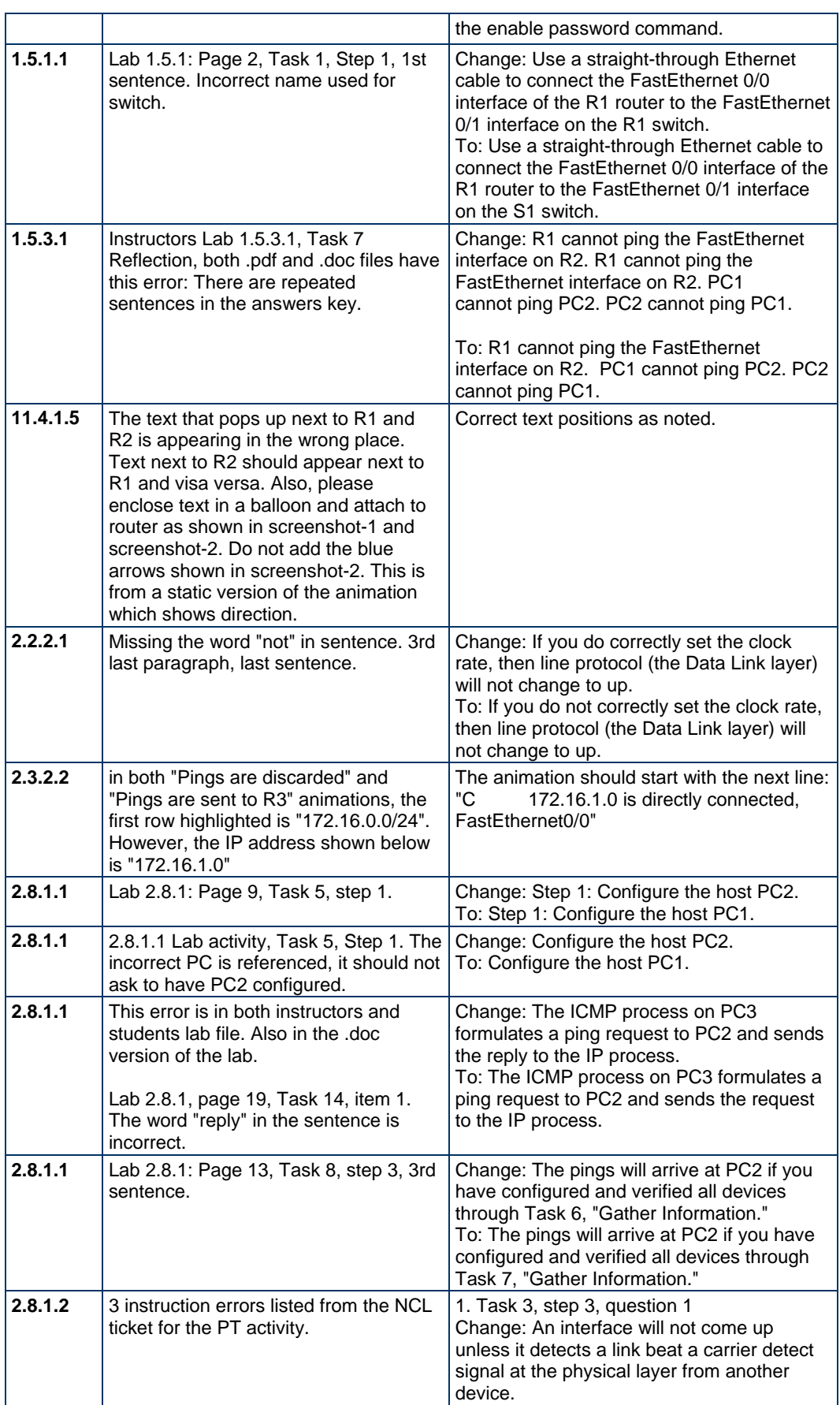

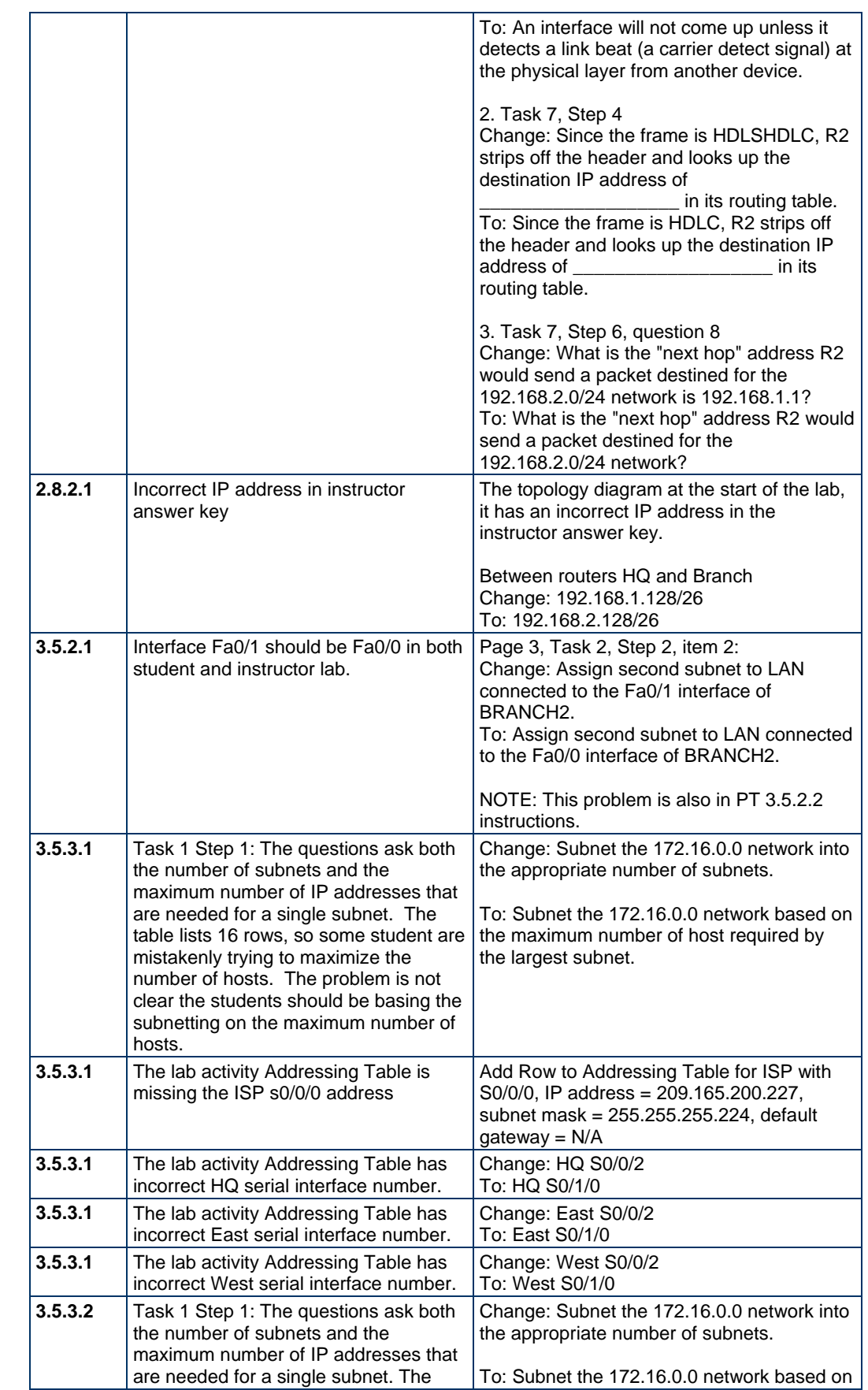

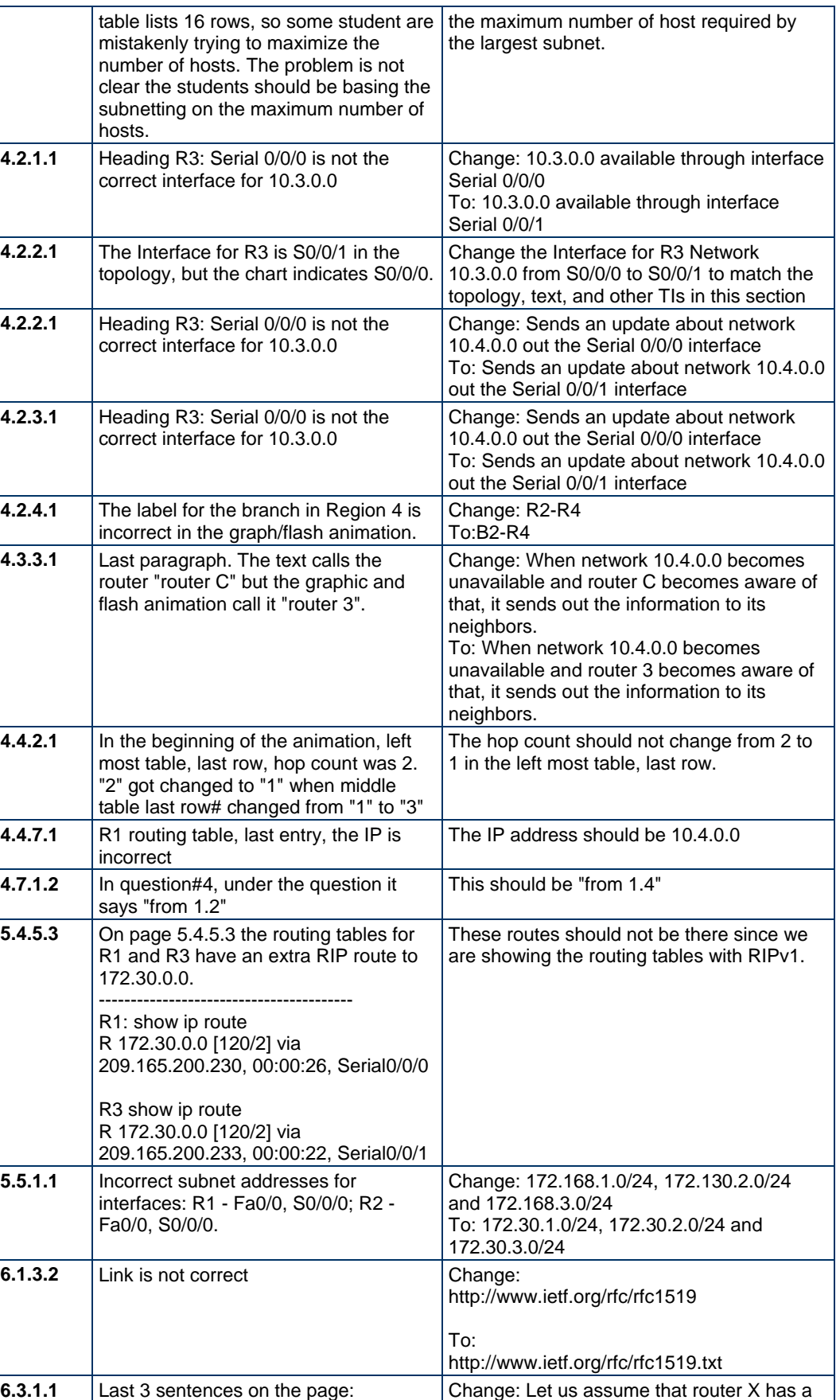

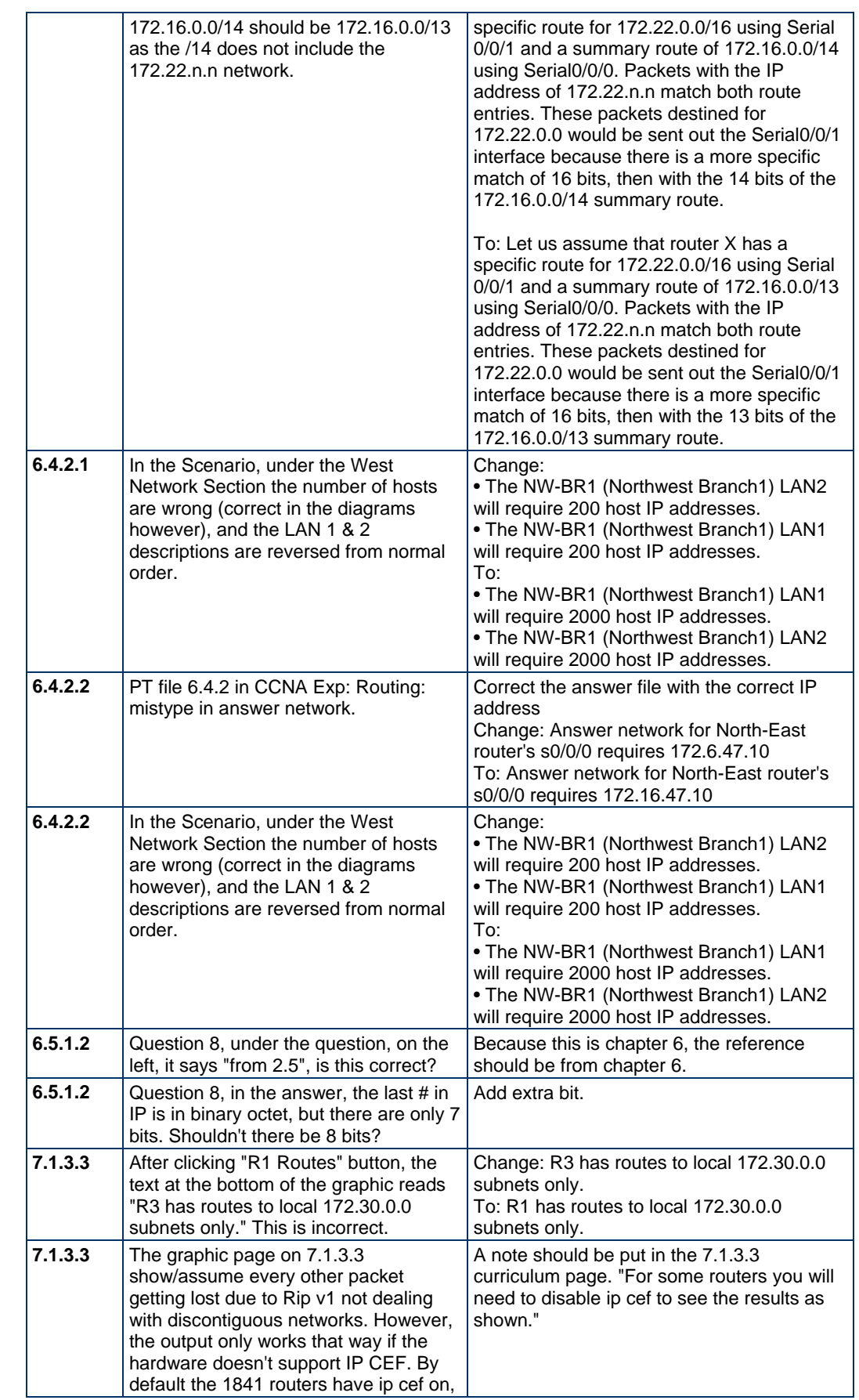

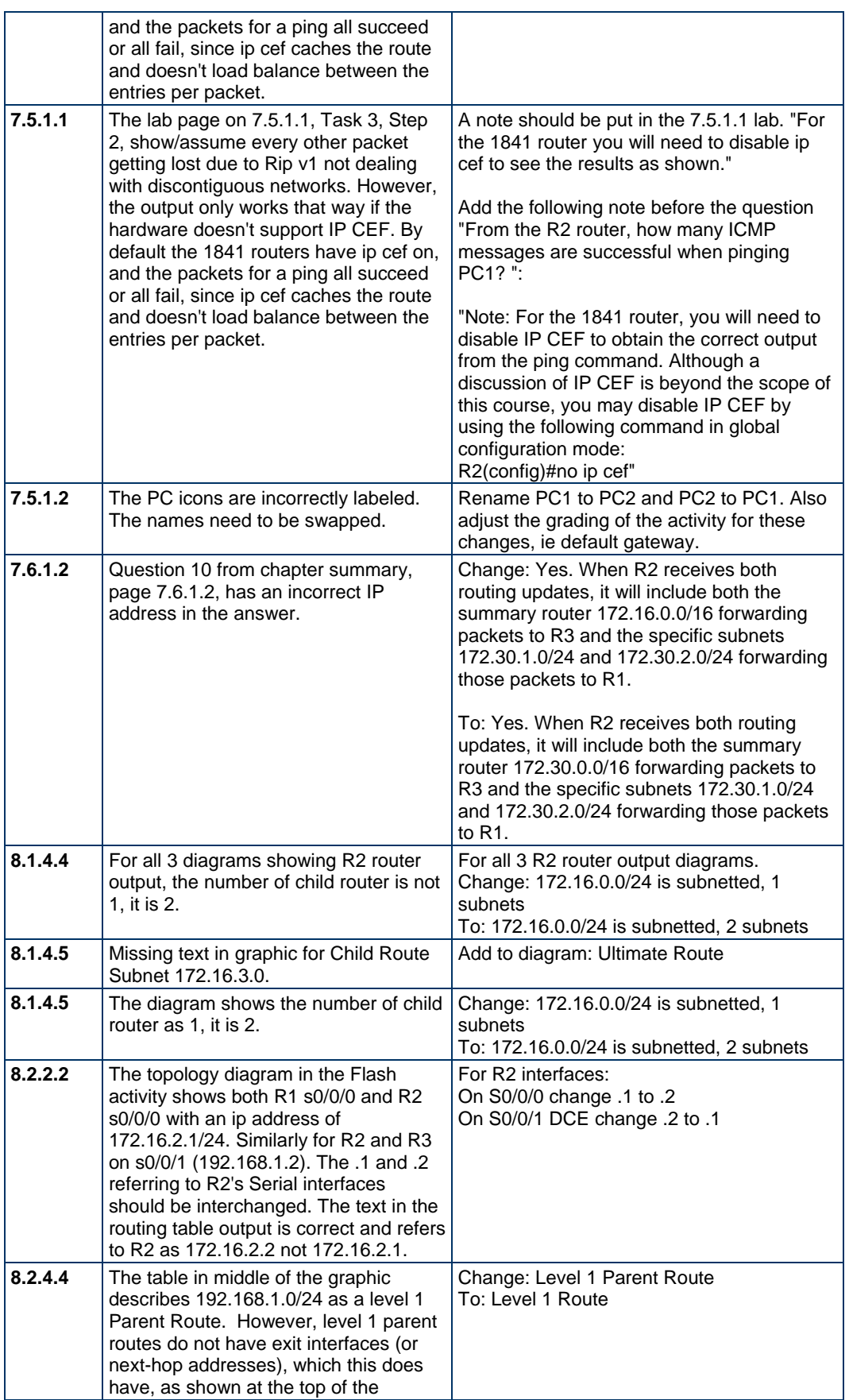

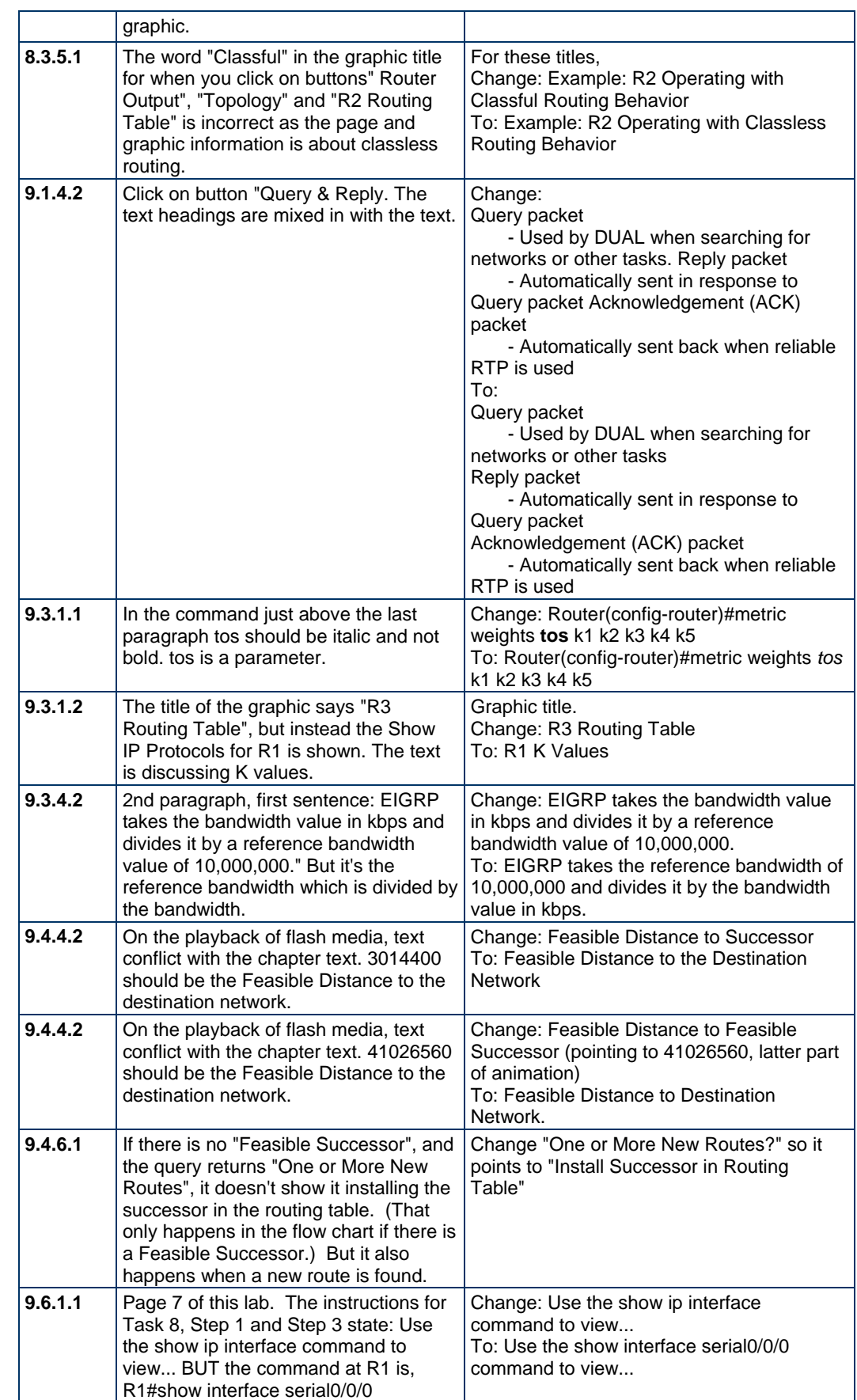

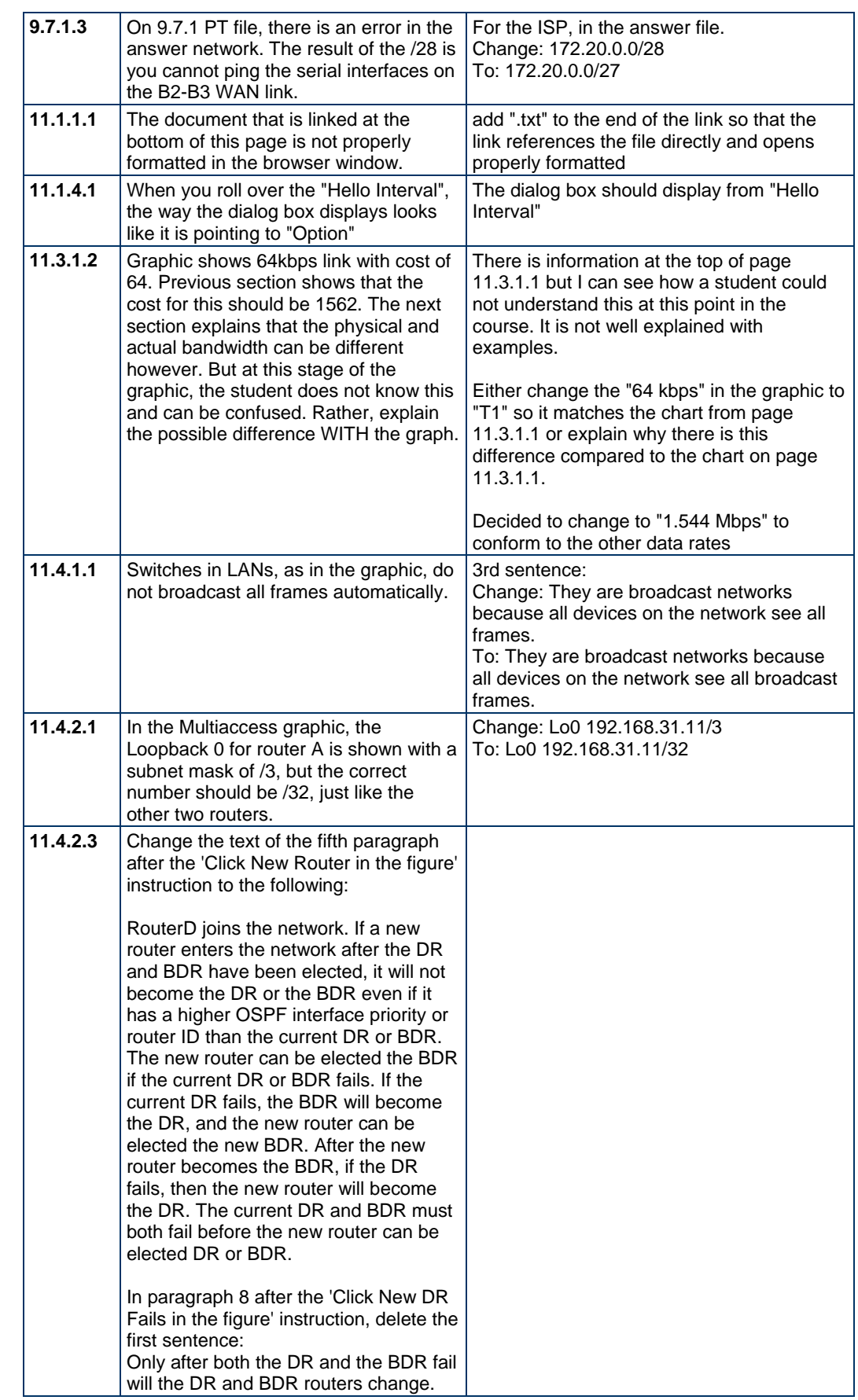

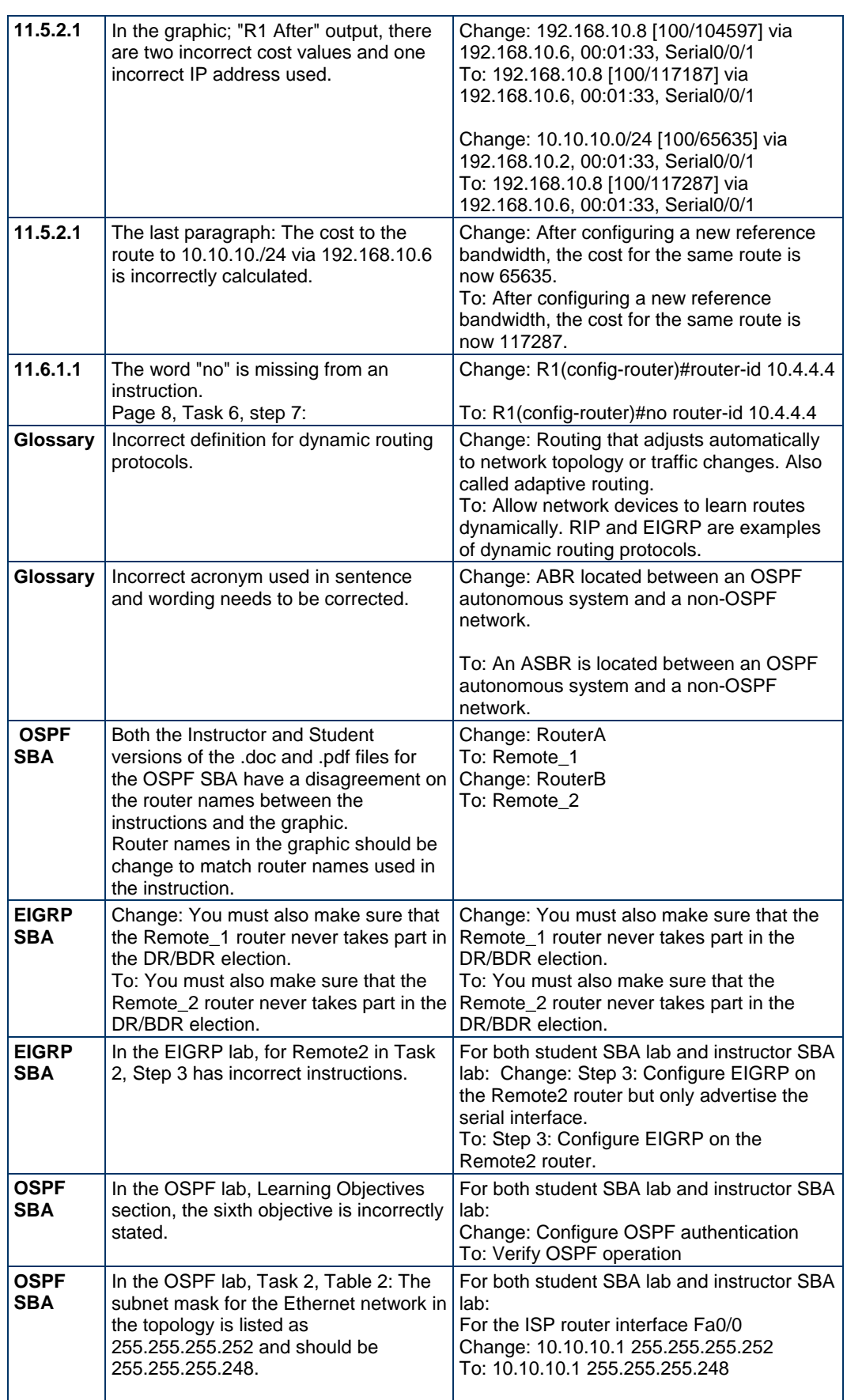

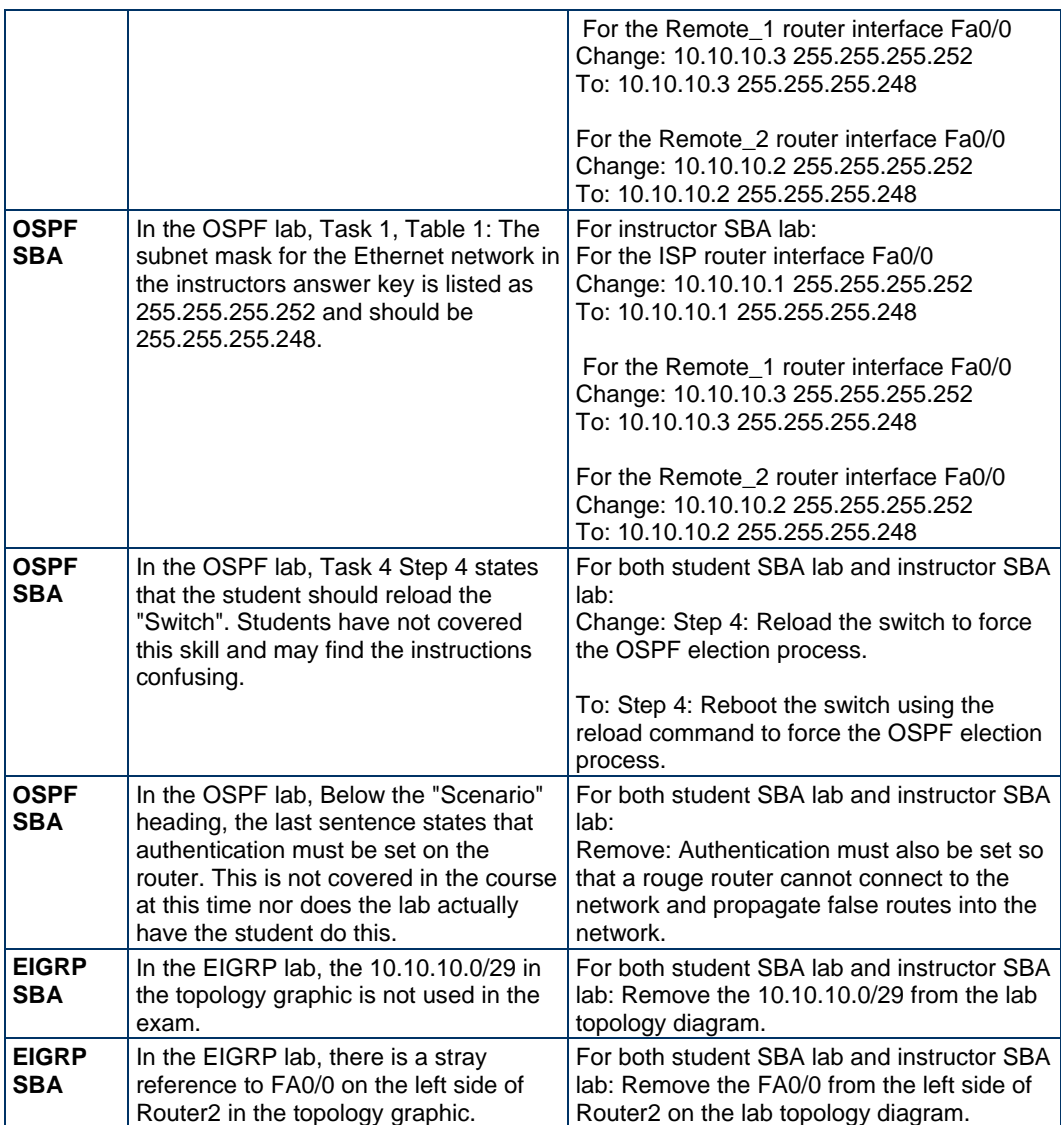

#### **Support**

For general assistance with curricula, classroom, or program issues, please contact the Global Support desk through the Academy Support site. To access this site, log into Academy Connection and click **Help** at the top of the page, then select **Academy Support**.

Curriculum or assessment bugs and errors should be submitted through the Curriculum and Assessment Quality Support site. To access this site, log into Academy Connection and click **Help** at the top of the page, then select **Curriculum and Assessment Quality Support**. Select the **Contact Assessment Team** or **Contact Curriculum Team** tab, depending on the nature of the problem you are reporting. Provide as much detail as possible and then click **Submit**.

Copyright © 2008 Cisco Systems, Inc. All rights reserved. Cisco, the Cisco logo, Cisco Systems, CCNA, and Networking Academy are registered trademarks or trademarks of Cisco Systems, Inc. and/or its affiliates in the United States and certain other countries. All other trademarks mentioned in this document are the property of their respective owners. The use of the word partner does not imply a partnership relationship between Cisco and any other company. (0802R)